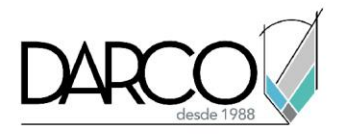

## **Introducción a interfaz de Photoshop**

1. Requisitos del sistema:

Asegúrate que tu computadora cumpla o supere los requisitos del sistema recomendados para Photoshop. Tener una amplia memoria RAM, un procesador rápido y una tarjeta gráfica dedicada puede marcar una diferencia significativa.

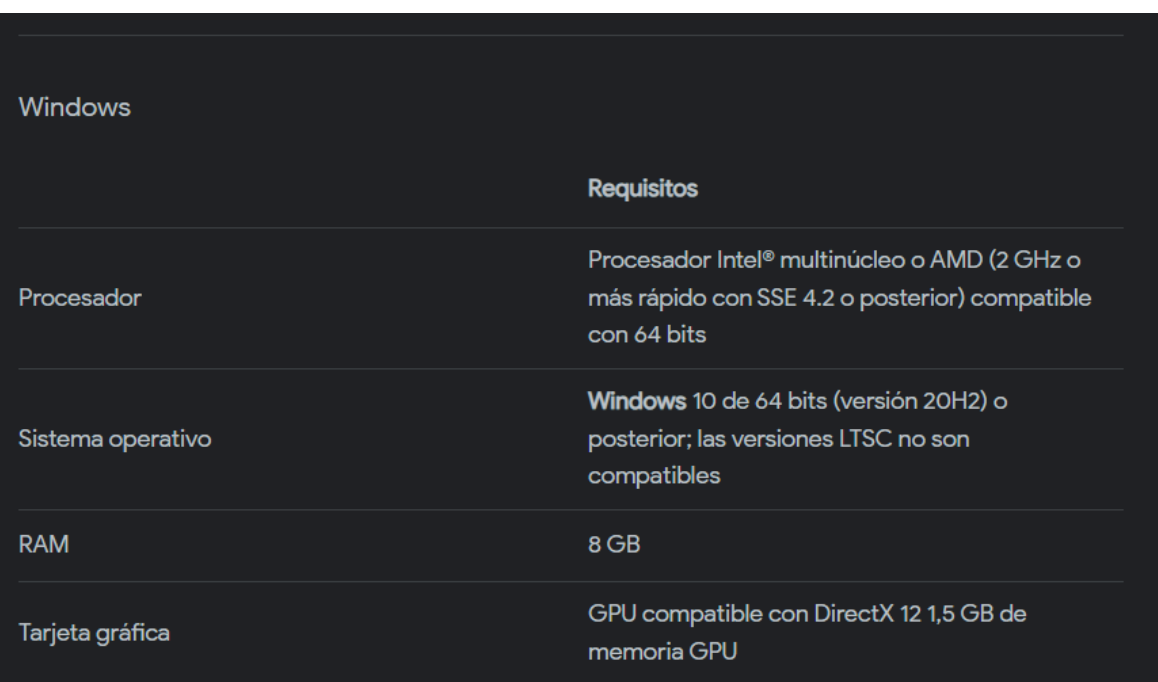

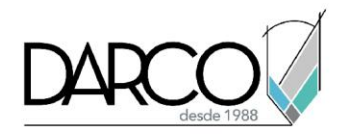

2. Realiza la asignación de memoria: en Edición > Preferencias > Rendimiento

Aceleración de GPU: Habilitar la aceleración de GPU si la tarjeta gráfica lo admite. Ir a Edición > Preferencias > Rendimiento y marcar "**Usar procesador de gráficos**".

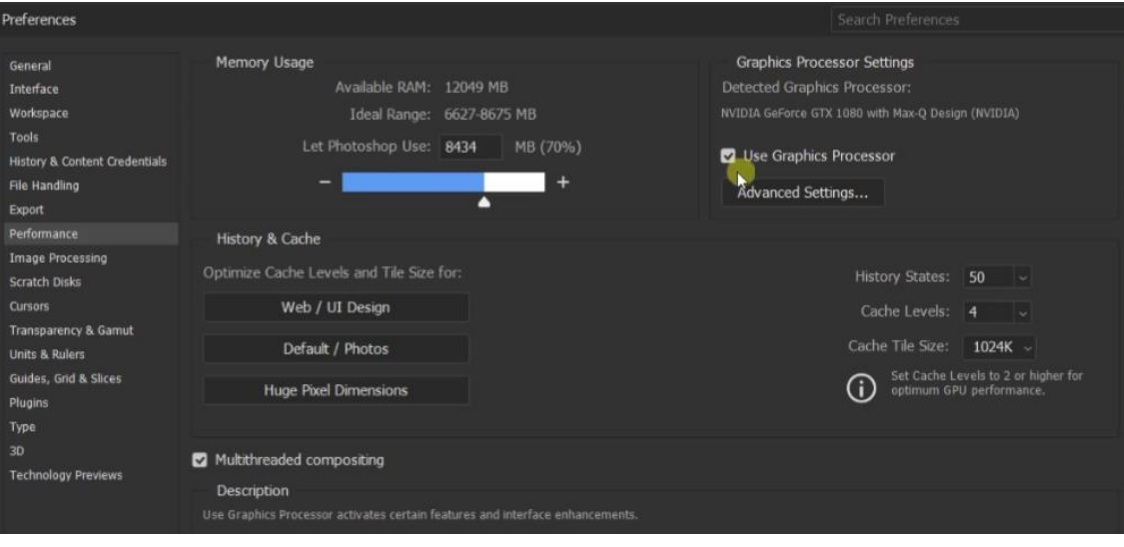

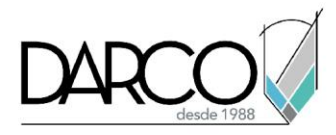

3. Resolución del monitor:

Reducir la resolución del monitor mientras trabaja en Photoshop. Esto puede ayudar a mejorar el rendimiento, especialmente en las computadoras portátiles.

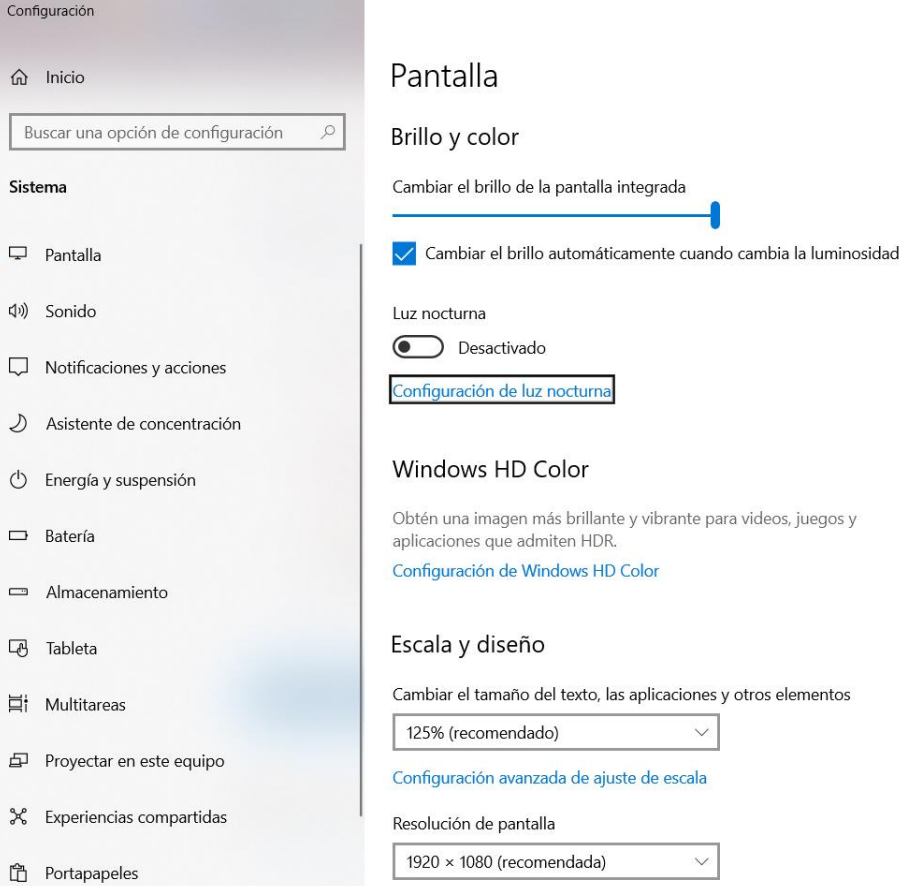